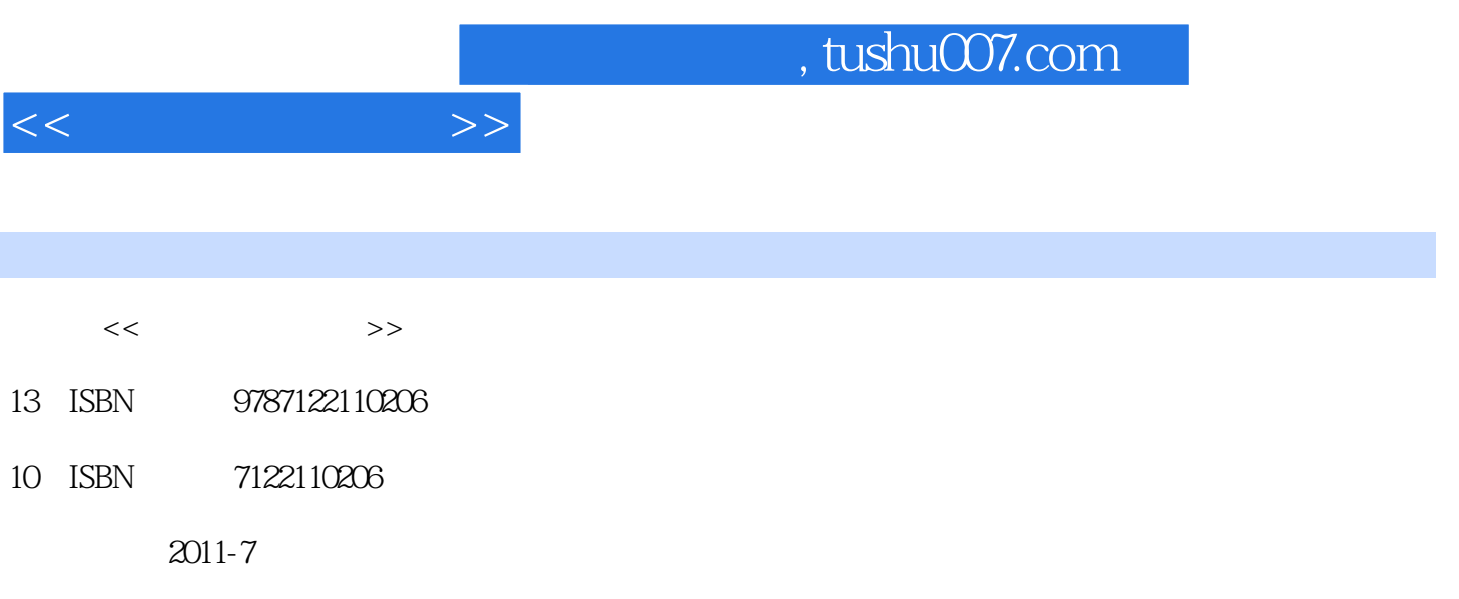

PDF

## 更多资源请访问:http://www.tushu007.com

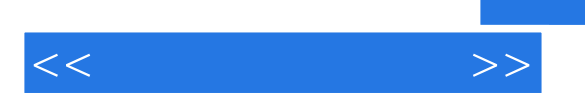

 $sketchup7$  $\aleph$ etchup $7$ 

<mark>Sketchup</mark> やみをつける。それには、高級談者、高級談者、日本の会員を取り込む。

, tushu007.com

 $<<$ 

Chapter 01 SketchUp 7 1.1 Sketchup 7 1.1.1 Sketch $Up 7$ 1.1.2 Sketch $Up7$  $1.2$  $1.21$ " "  $1.22$ "  $1.23^{\circ}$  "  $1.24$ "  $1.25$ "  $1.3$  $1.31''$  "  $1.32$ "  $1.33$ "  $1.34$ "  $1.4$   $\frac{1}{4}$   $\frac{1}{4}$   $\frac{1}{4}$   $\frac{1}{4}$   $\frac{1}{4}$  $1.4.1$ " "  $1.42$ " "  $1.43^{\circ}$  $1.44$ 1.5 ——SuPodium 1.6 ---V\_Rayforsketchup 1.6.1 V-RayforSketchUp  $1.62V$ -RayforSketchIJp  $1.7$ 1.7.1 V-RayforSketchUp  $1.7.2$  HDR  $1.7.3$  $1.7.4$ 1.7.5 V-RayforSketchUp 1.7.6 VFB 1.8 V-RayforSketchUpIES 1.9 V-RayforSketchUp  $Chapter 02$  $2.1$  $21.1$  $21.2$ 2.13 22 23 231 232 233 234 235

## $,$  tushu007.com

 $<<$ 

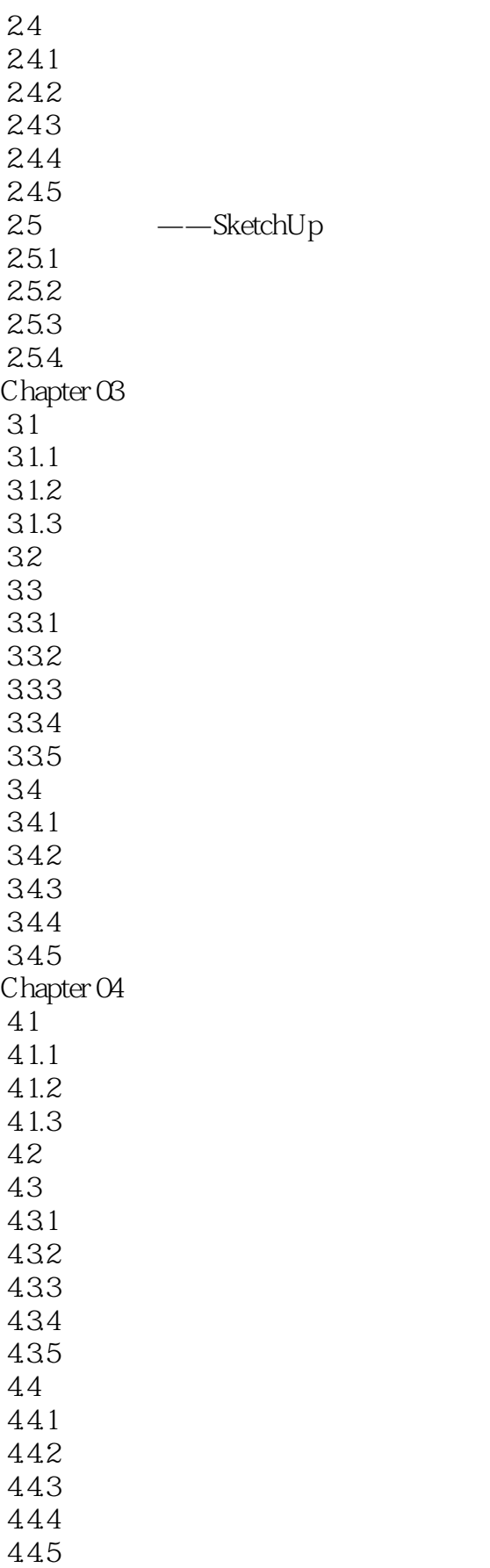

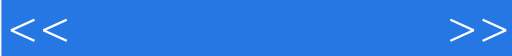

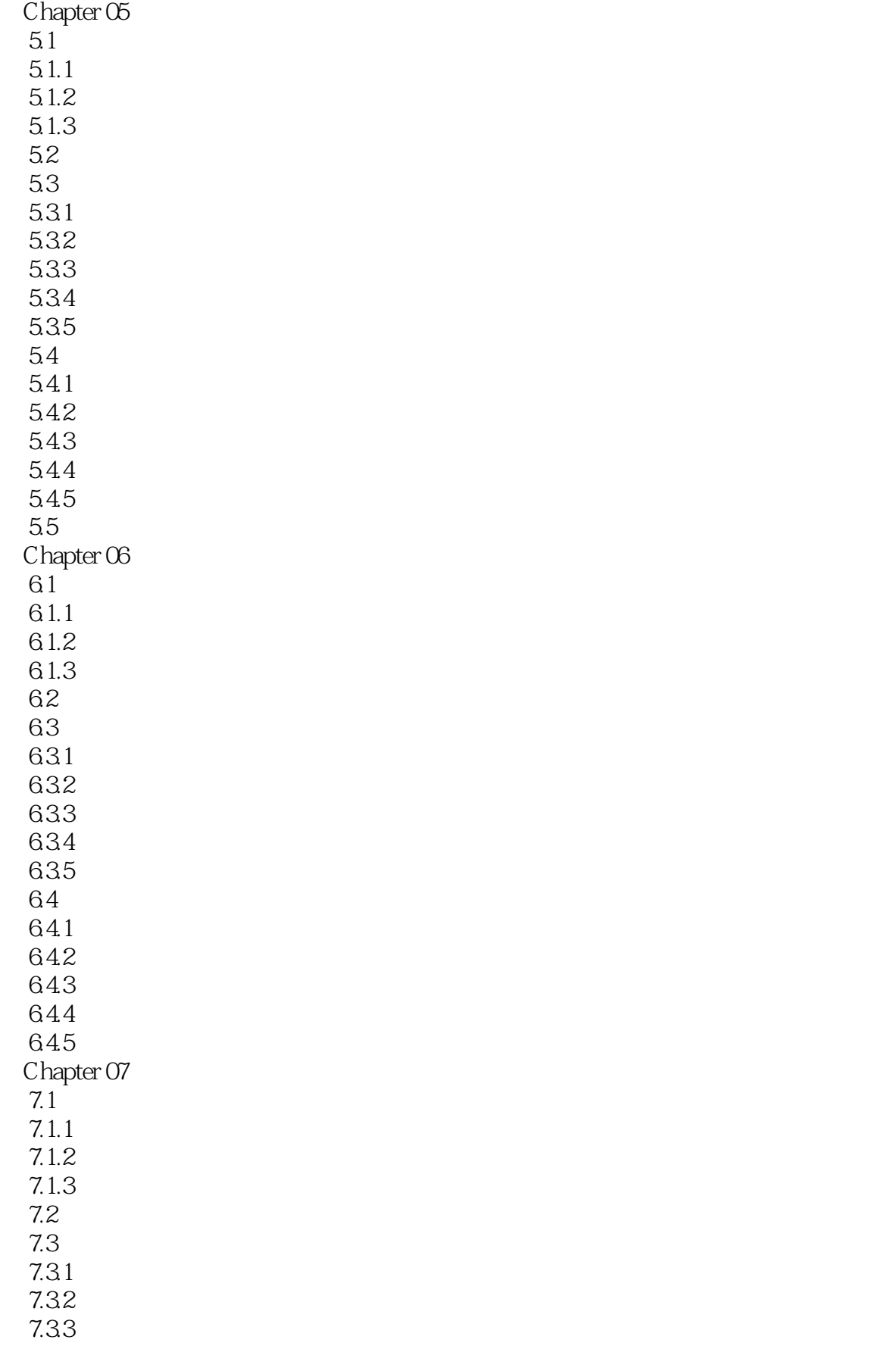

## $,$  tushu007.com

 $<<$ 

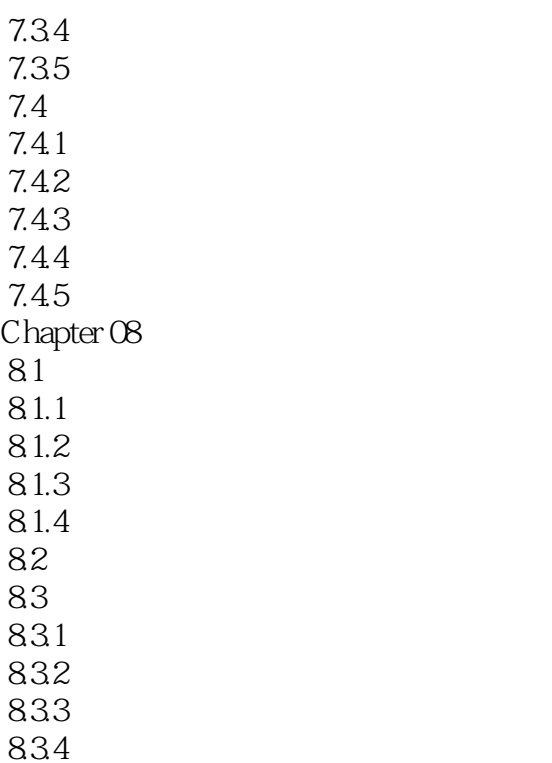

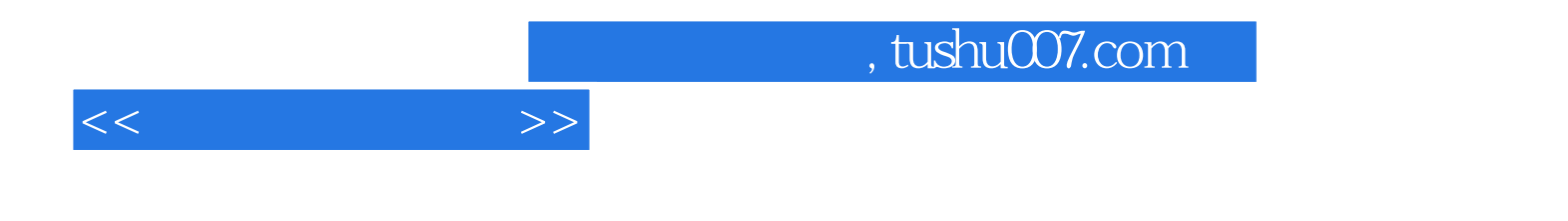

本站所提供下载的PDF图书仅提供预览和简介,请支持正版图书。

更多资源请访问:http://www.tushu007.com